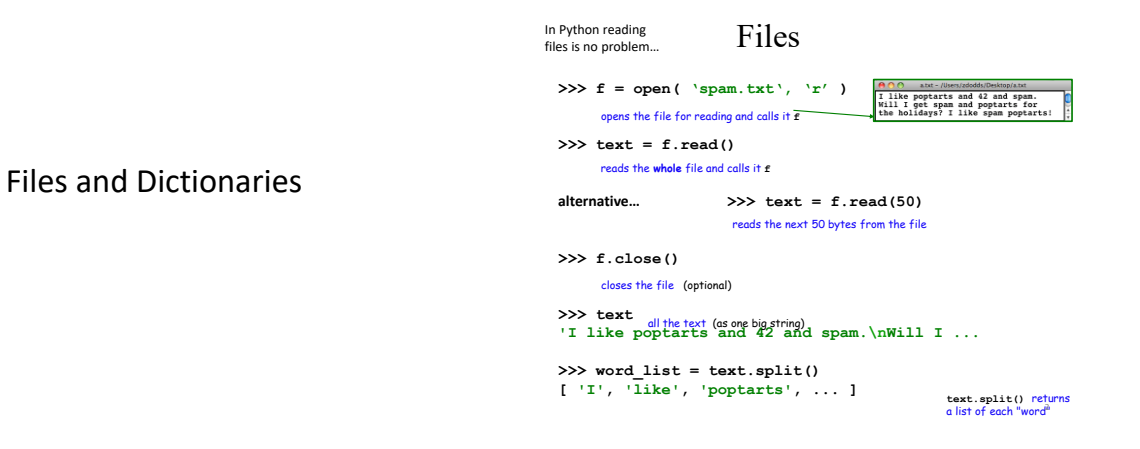

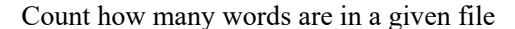

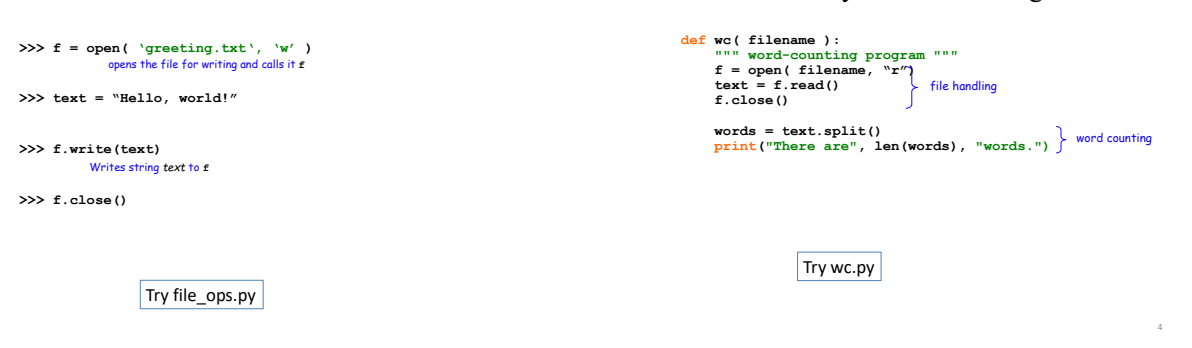

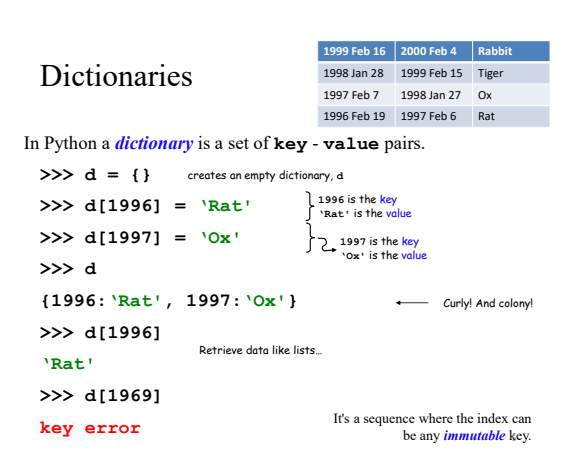

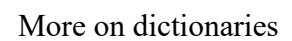

Dictionaries have lots of built-in *methods*, or functions:

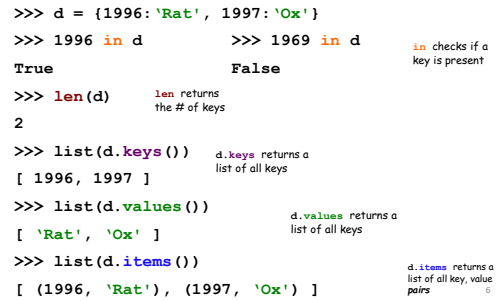

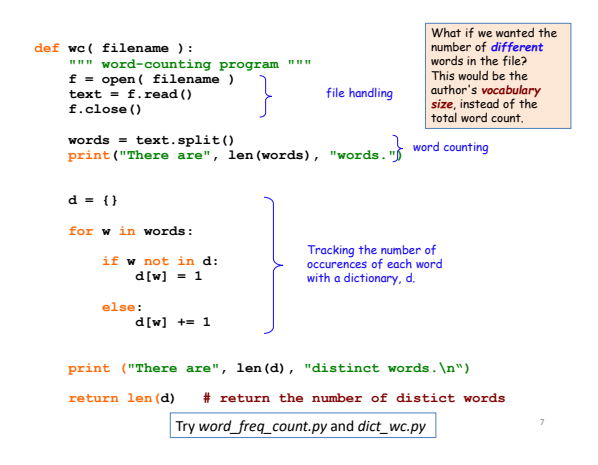

## Vocabularists?

Shakespeare used *31,534 different words* and a grand total of 884,647 words counting repetitions (across his works)

*Active vocabulary* estimates range from 10,000-60,000. *Passive vocabulary* estimates are much higher.

Many Shakespearean contributions:

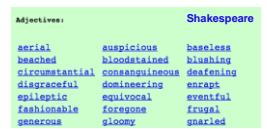

*One contemporary* author in the Oxford Eng. Dictionary... which word?

8

http://www-math.cudenver.edu/~wbriggs/qr/shakespeare.html

## Vocabularists?

Shakespeare used *31,534 different words* and an estimated vocabulary of 66,534 words (across his works)

<http://kottke.org/10/04/how-many-words-did-shakespeare-know>

*Average English speaker knows 10,000 to 20,000 words.*

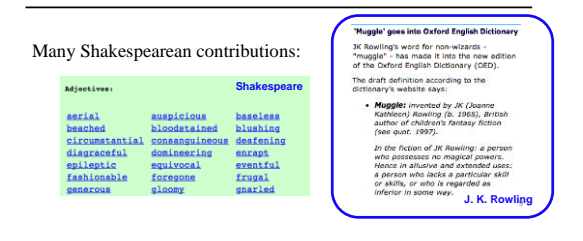